## **HOJA DE TRABAJO nº 12: Actividad de evaluación:**

Descarga en tu ordenador el archivo *area.ggb* Y trabajando sobre él calcula la superficie del terreno descomponiendolo en triángulos rectángulos y trapecios.

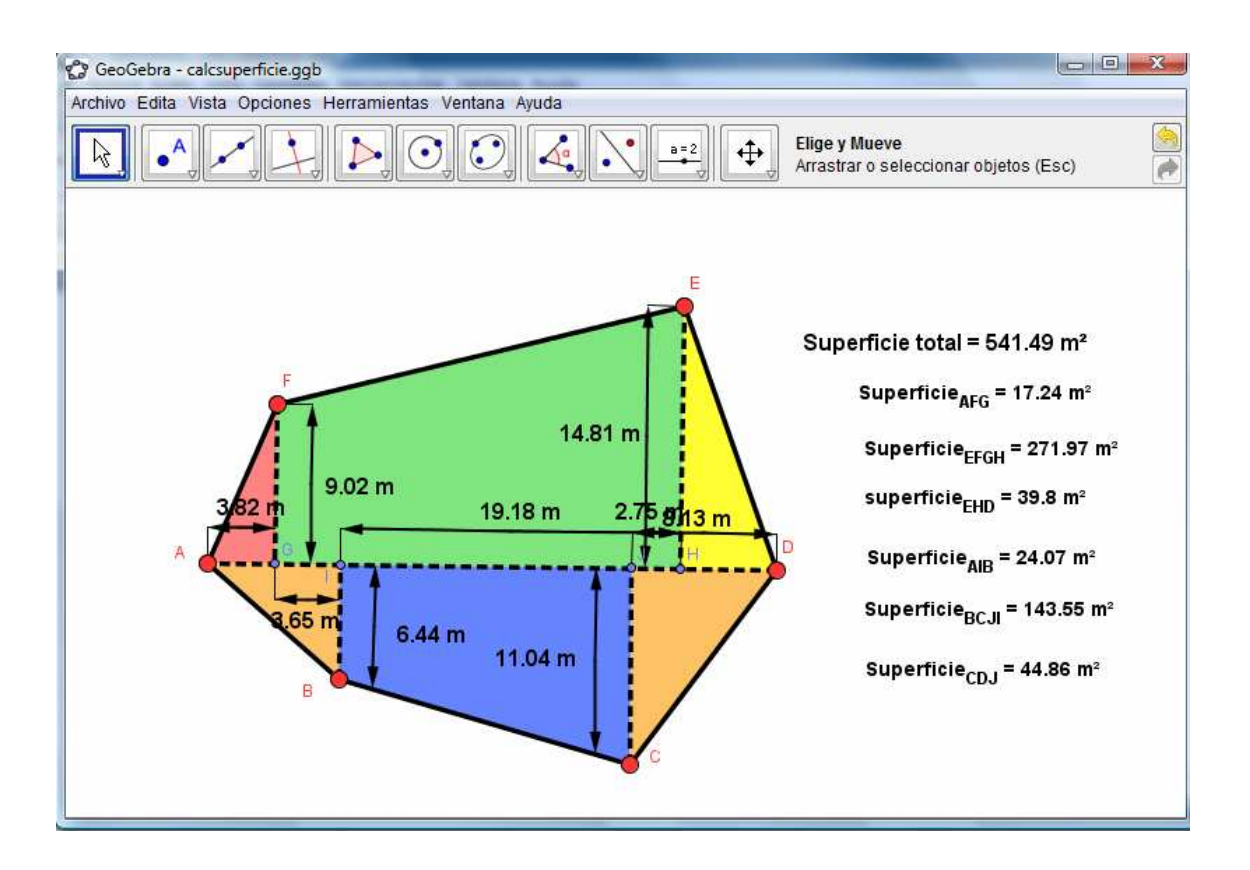

Guarda tu archivo con el nombre *h12nota.ggb*, lo comprimes y lo envías por email.